## **Digital signature of the contract - Supplier**

*Download the Contract to digitally sign it*

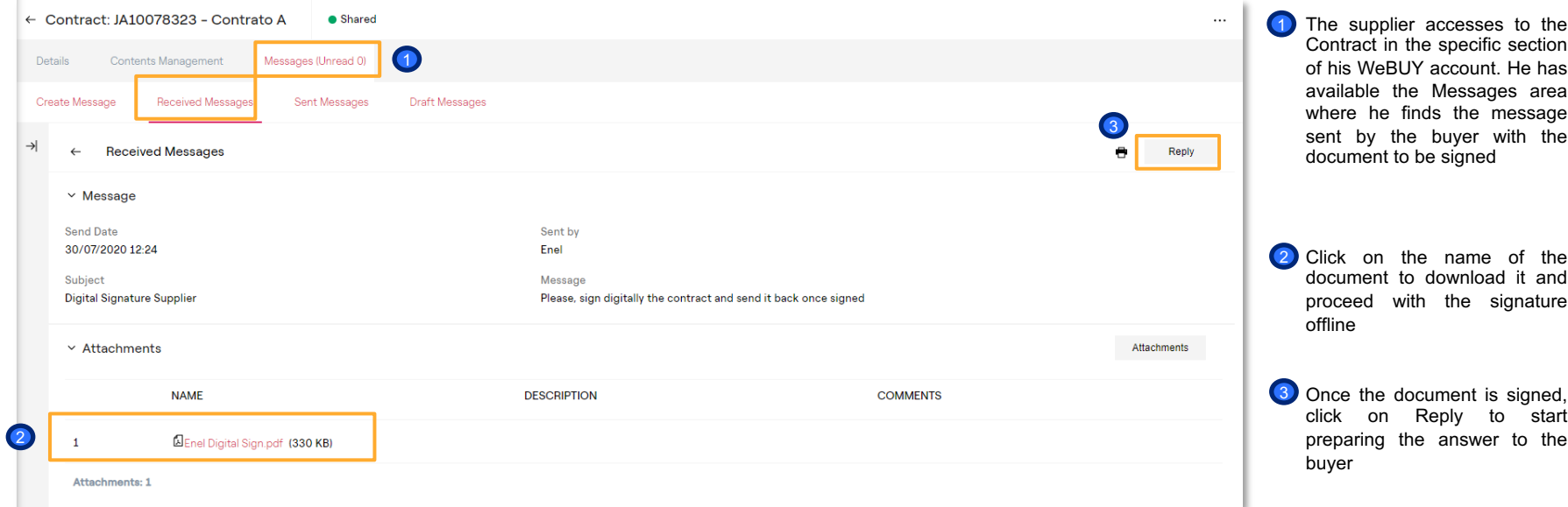

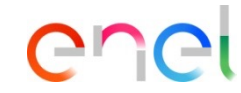

## **Digital signature of the contract - Supplier**

*Download the Contract to digitally sign it* <sup>6</sup>

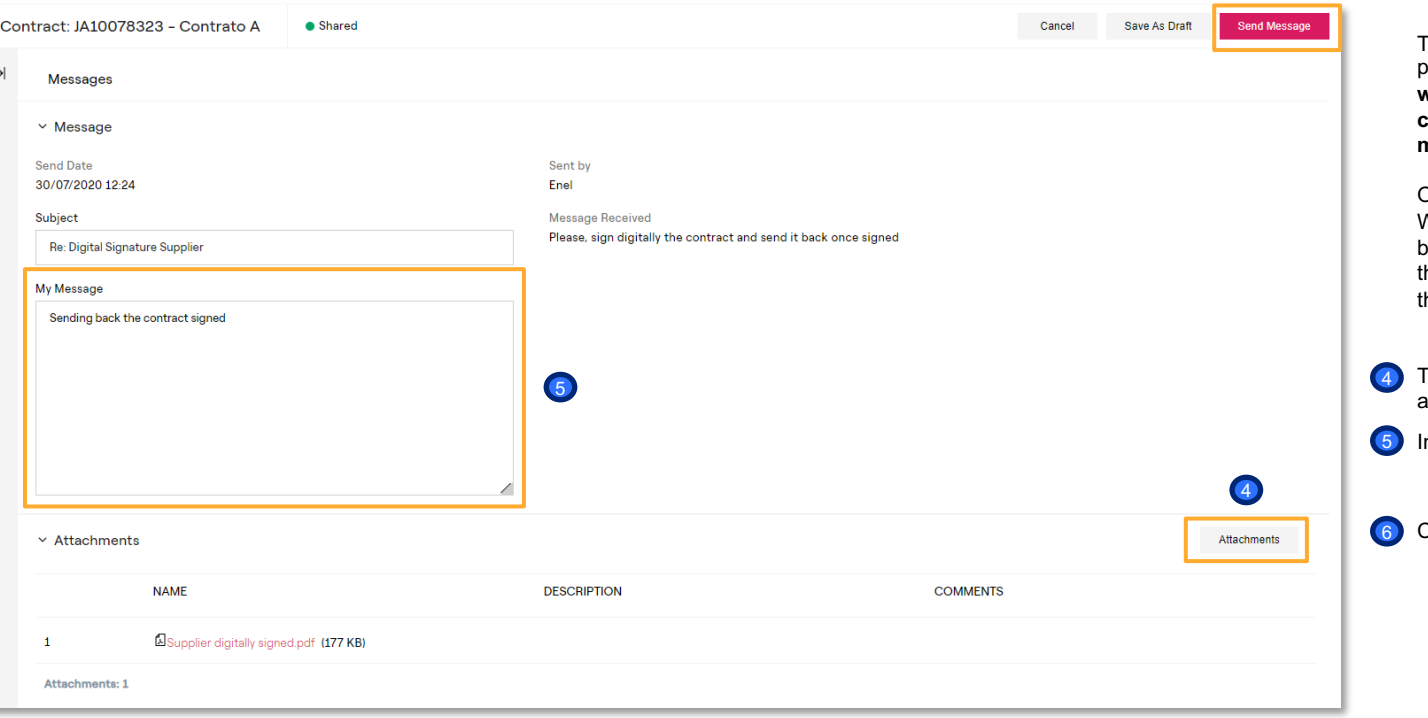

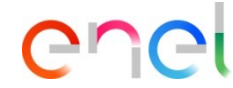

The supplier has to go on with the procedure of **signing the Contract with a token provided by a certifying entity or doing it manually.**

Once signed, he must uploaded in WeBUY and send it back to the buyer by answering to the message hat the buyer sent to him through he Message Area

o upload it, click con "Attachments" and upload the document

nclude a message for the buyer

Click on Send Message